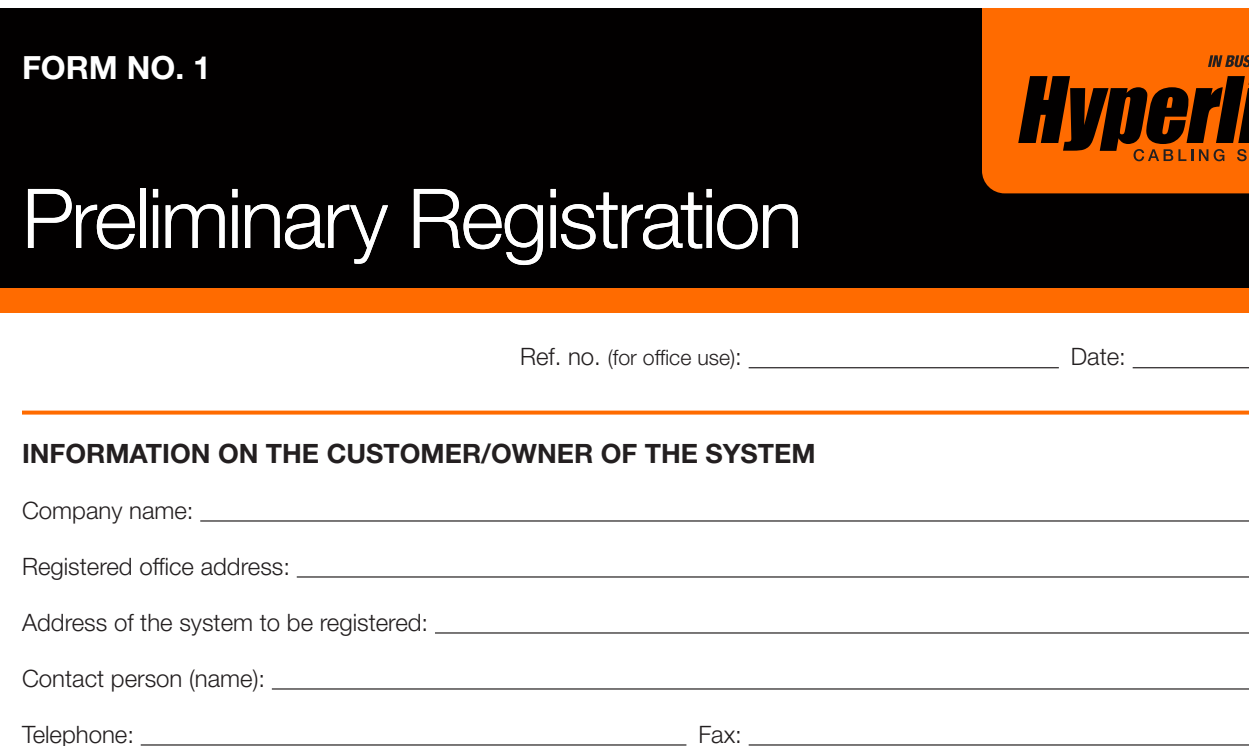

Email:

PLEASE INDICATE WHICH HYPERLINE CABLING SYSTEMS WARRANTY IS BEING REQUESTED:

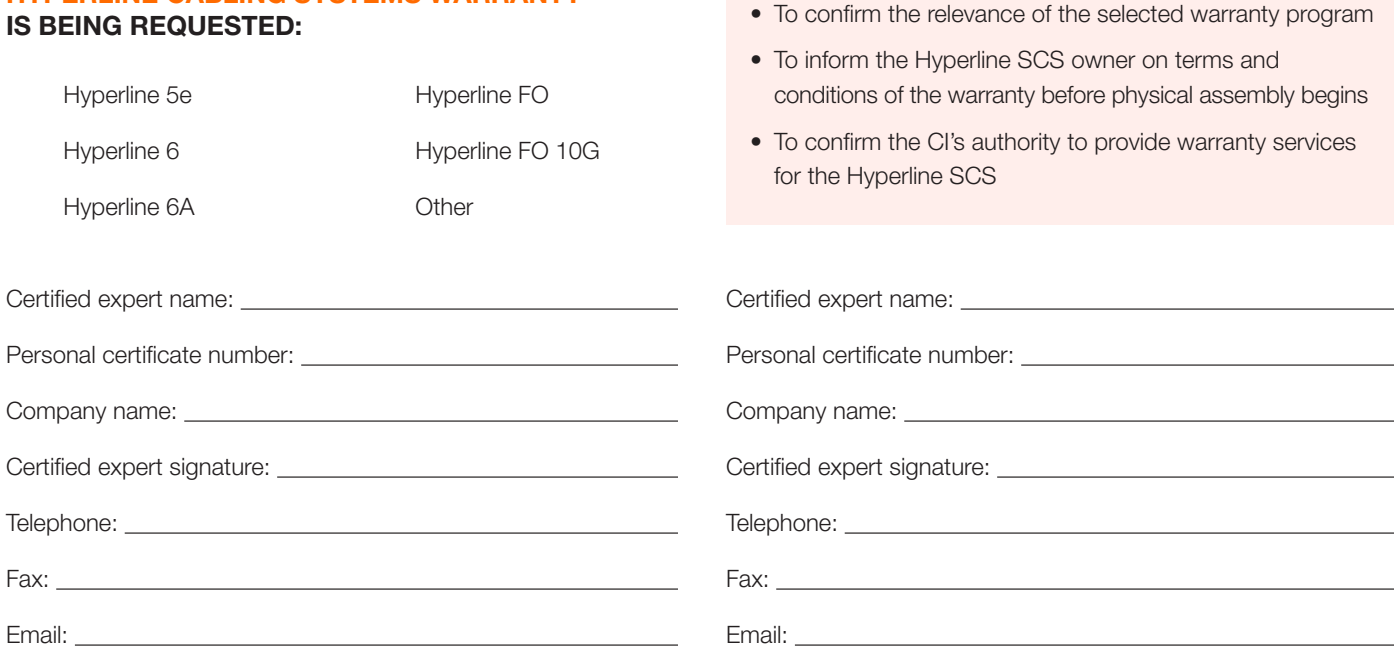

Appointment of preliminary registration:

**ESS SINCE 2005** 

• This completed form must be submitted to Hyperline Systems Canada prior to any installation requiring a system warranty certification under Hyperline Systems Canada.

• Written approval from Hyperline Systems Canada is required prior to the commencement of any installation in order for a Hyperline Systems Canada warranty certification to be valid.

Please submit this form via email to info@hyperline.com or scan and fax to 613-736-9752.